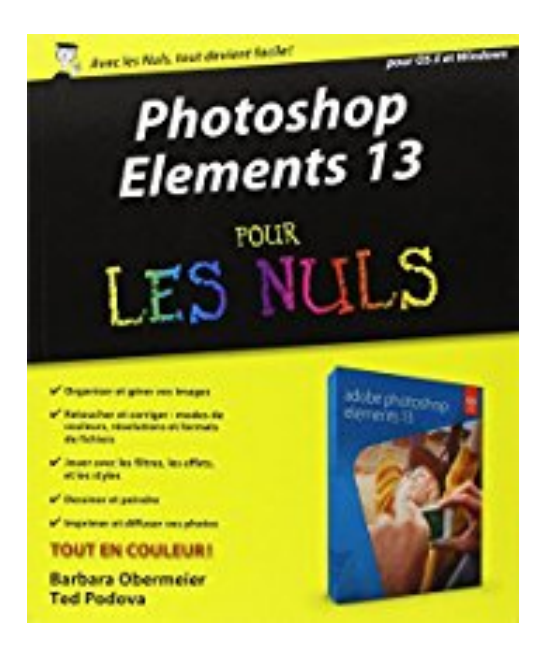

# **Photoshop Elements 13 pour les Nuls**

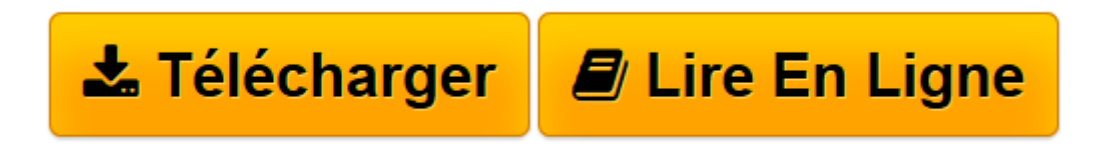

[Click here](http://bookspofr.club/fr/read.php?id=2754070664&src=fbs) if your download doesn"t start automatically

## **Photoshop Elements 13 pour les Nuls**

Ted PODOVA, Barbara OBERMEIER

**Photoshop Elements 13 pour les Nuls** Ted PODOVA, Barbara OBERMEIER

Produit neuf suite à erreur d'achat

**[Télécharger](http://bookspofr.club/fr/read.php?id=2754070664&src=fbs)** [Photoshop Elements 13 pour les Nuls ...pdf](http://bookspofr.club/fr/read.php?id=2754070664&src=fbs)

**[Lire en ligne](http://bookspofr.club/fr/read.php?id=2754070664&src=fbs)** [Photoshop Elements 13 pour les Nuls ...pdf](http://bookspofr.club/fr/read.php?id=2754070664&src=fbs)

#### **Téléchargez et lisez en ligne Photoshop Elements 13 pour les Nuls Ted PODOVA, Barbara OBERMEIER**

440 pages Extrait Extrait de l'introduction

La photo fait partie de notre quotidien et Photoshop Elements est devenu un outil utilisé par les amateurs et les professionnels qui souhaitent modifier, améliorer, gérer, manipuler, et organiser des médias numériques. De par son rapport qualité-prix, Photoshop Elements est le logiciel de traitement d'images indispensable à votre arsenal numérique.

### À propos de ce livre

Ce livre étudie dans ses moindres détails les tenants et les aboutissants de ce programme aux fonctionnalités aussi riches que faciles à appréhender. Si vous utilisez un ordinateur Macintosh, vous trouverez toutes les instructions nécessaires pour travailler avec la version 13 de Photoshop Elements, y compris le marquage sur une carte des lieux de prises de vue. Nous verrons qu'il n'y a désormais presque plus de différences entre les versions pour Macintosh et pour Windows.

Lorsqu'un éditeur sort une nouvelle version de son logiciel, on trouve souvent tout un assortiment de nouvelles fonctions, mais il peut aussi n'y avoir que peu de nouveautés apparentes, mais de bien meilleures performances. La version 13 de Photoshop Elements fait partie de cette seconde catégorie de mises à jour. Vous allez y découvrir des nouveautés très intéressantes, comme des retouches guidées supplémentaires, un tout nouvel outil Diaporama, une fonction de création de photo de couverture pour Facebook, un nouvel outil pour les sélections précises, une meilleure prise en charge des images 16 bits, des suggestions de recadrage et la fonction Composition Photomerge. Mais les plus gros changements ne sont pas directement visibles : il s'agit d'une nette amélioration des performances et de la prise en charge des systèmes d'exploitation Windows 64 bits.

Photoshop Elements est un programme qui s'adresse à tous. Aussi, savons-nous bien que chacun n'utilisera pas tous les outils, commandes ou méthodes figurant dans ce livre. Nous avons donc inséré dans le texte de nombreux renvois à utiliser comme références. Ainsi, si dans un chapitre un concept mérite d'être approfondi, laissez-vous guider et retrouvez les explications qui s'y rapportent.

Tout au long de ce livre, nos instructions font référence à des menus dans lesquels vous trouverez les commandes à lancer. L'instruction sera formulée de la manière suivante :

Choisissez Fichier/Obtenir des photos et des vidéos/À partir de fichiers/ dossiers.

Vous êtes dans ce cas invité à cliquer sur le menu Fichier pour ouvrir le menu déroulant, à cliquer sur la commande intitulée Obtenir des photos et des vidéos, puis à choisir la commande À partir de fichiers/dossiers dans le sous-menu qui apparaît.

Nous parlerons parfois des menus contextuels. Un menu contextuel apparaît à l'emplacement du pointeur dans l'écran pour présenter une liste de commandes relatives à l'objet sur lequel vous avez cliqué. Pour ouvrir un menu contextuel, cliquez du bouton droit de la souris (Ctrl + clic sous Mac si votre souris ne possède qu'un seul bouton).

#### (...) Présentation de l'éditeur

Photoshop Elements 13 est la nouvelle version du logiciel de retouche d'images grand public par excellence. Avec ce livre en mains, vous apprendrez à créer des diaporamas, à optimiser vos images pour le Web, ou à redonner une nouvelle jeunesse à vos vieilles photographies.

Vous allez découvrir également toutes les nouveautés apportées par la version 13 comme l'application d'effets de peinture en quelques clics à l'intérieur de vos photos, les assistants qui vous guident dans la création d'effets spéciaux, les nouveaux outils texte, la correction automatique de photos, et bien d'autres choses encore. Un chapitre est consacré au partage de vos créations dans le Cloud Adobe.

#### **Au programme :**

- L'interface de Photoshop Elements 13
- Comprendre pixels, résolution et couleurs
- Organiser ses images
- Les formats TIFF, JPEG, BMP, GIF
- Imprimer avec classe
- Les calques
- Archiver les images
- Les filtres
- Les outils texte
- Le montage numérique
- Création de diaporamas dynamiques

#### Biographie de l'auteur

**Barbara Obermeier** dirige un studio de création graphique en Californie spécialisé dans la conception Web et la chose imprimée. Elle est l'auteur de nombreux livres sur Photoshop Elements et Photoshop.

Download and Read Online Photoshop Elements 13 pour les Nuls Ted PODOVA, Barbara OBERMEIER #XJZOKFM3C5W

Lire Photoshop Elements 13 pour les Nuls par Ted PODOVA, Barbara OBERMEIER pour ebook en lignePhotoshop Elements 13 pour les Nuls par Ted PODOVA, Barbara OBERMEIER Téléchargement gratuit de PDF, livres audio, livres à lire, bons livres à lire, livres bon marché, bons livres, livres en ligne, livres en ligne, revues de livres epub, lecture de livres en ligne, livres à lire en ligne, bibliothèque en ligne, bons livres à lire, PDF Les meilleurs livres à lire, les meilleurs livres pour lire les livres Photoshop Elements 13 pour les Nuls par Ted PODOVA, Barbara OBERMEIER à lire en ligne.Online Photoshop Elements 13 pour les Nuls par Ted PODOVA, Barbara OBERMEIER ebook Téléchargement PDFPhotoshop Elements 13 pour les Nuls par Ted PODOVA, Barbara OBERMEIER DocPhotoshop Elements 13 pour les Nuls par Ted PODOVA, Barbara OBERMEIER MobipocketPhotoshop Elements 13 pour les Nuls par Ted PODOVA, Barbara OBERMEIER EPub

#### **XJZOKFM3C5WXJZOKFM3C5WXJZOKFM3C5W**